# **Unit 4 Automated Accounting**

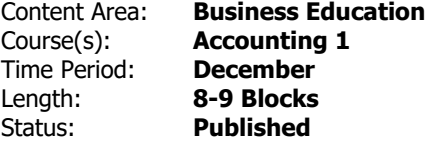

## **Enduring Understandings**

Over the years computers have made the completion of jobs faster and in some regard easier.

Our society has become more dependent on computers which can effect the daily operation of a business.

## **Essential Questions**

Why is it important to learn manual accounting before using accounting software?

How has technology changed the job of an accountant?

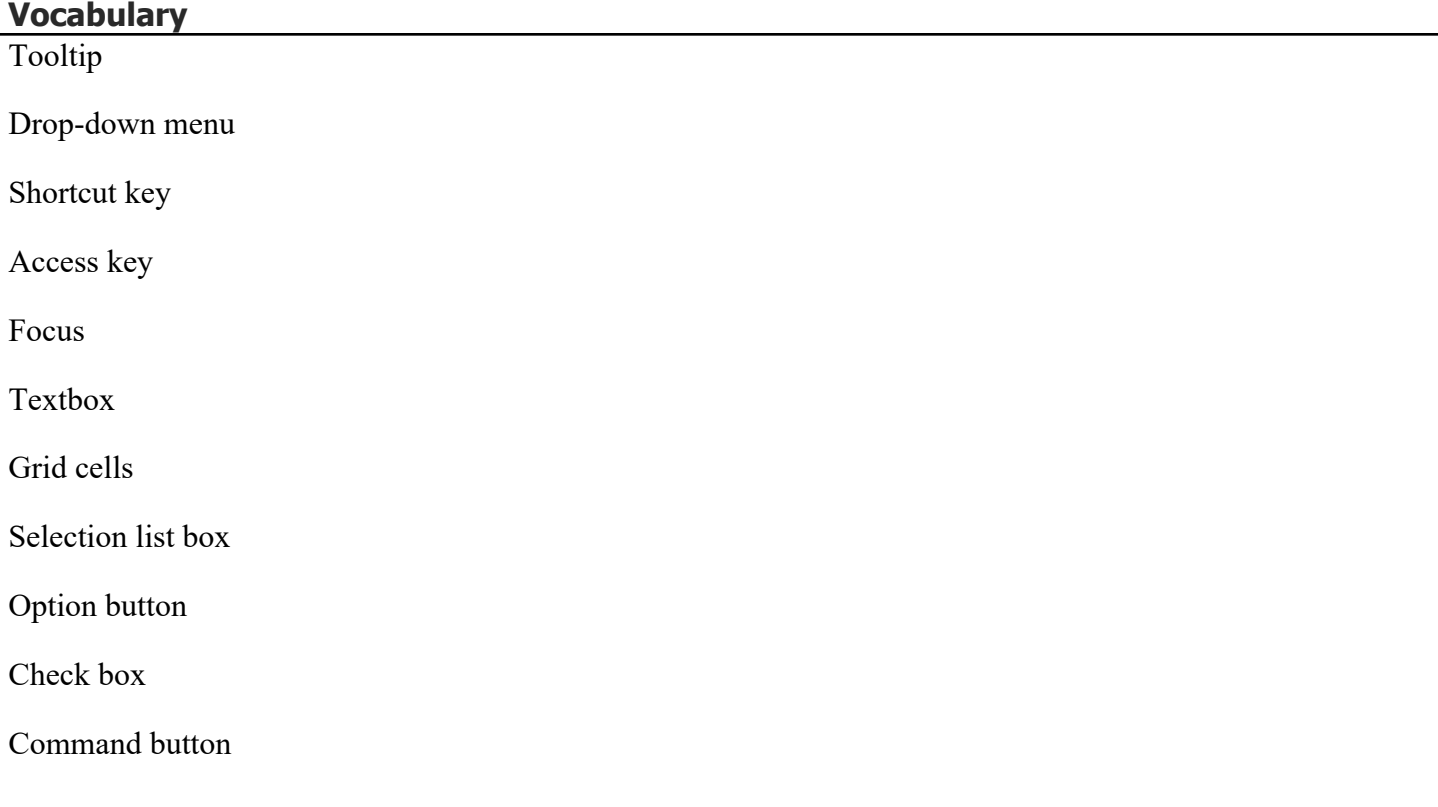

Tab sequence Input form sole proprietorship account maintenance journal posting general journal input form general journal tab general journal report chart and graph

### **Skills** Describe the capabilities of Automated Accounting 7.0

Perform general operating procedures

Perform operating procedures related to using menu bar and toolbar

Complete the general journal input form

Enter chart of accounts maintenance data

Enter and correct general journal transactions

Display accounts, journal entries, graphs, and ledger reports

#### **Assessments**

Teacher Observations/Feedback

Study Guides/journal entries

Tutorial Problem 1-T

Tutorial Problem 2-T

Entrance/Exit Passes

Tests

Quizzes

End of Chapter Automated Accounting Problem: Independent Practice Problem 1-P (Calculate the Annual Cost of College using the College Planner, Display a Chart of Accounts, Display a trial Balance, save the file), Independent Practice problem 2-P (Enter Account Maintenance and General Journal Transactions), and Mastery Problem 2-M

Study Guides including critical thinking questions , worksheets, and handouts

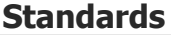

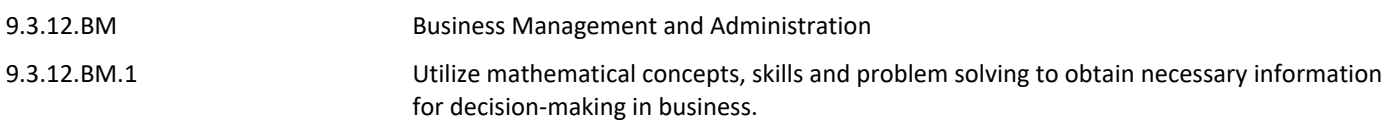

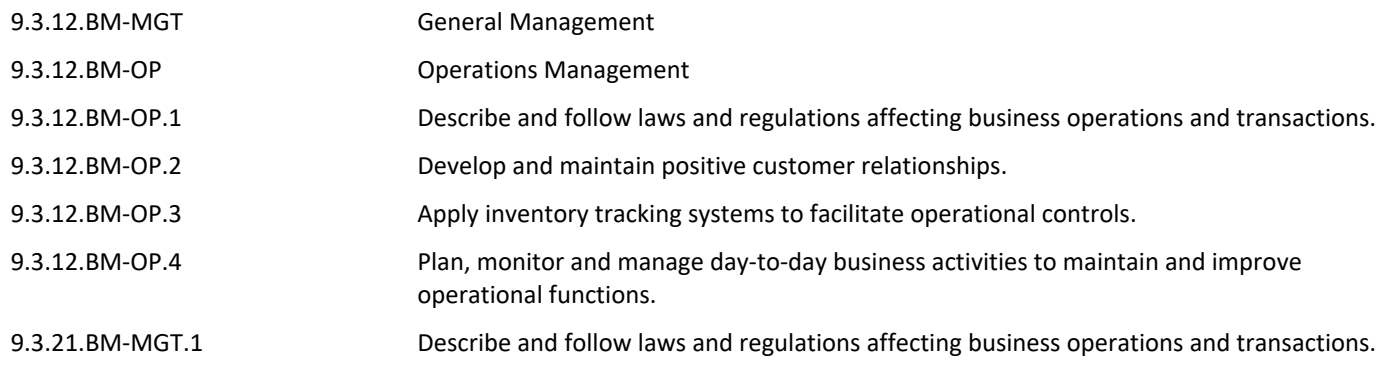